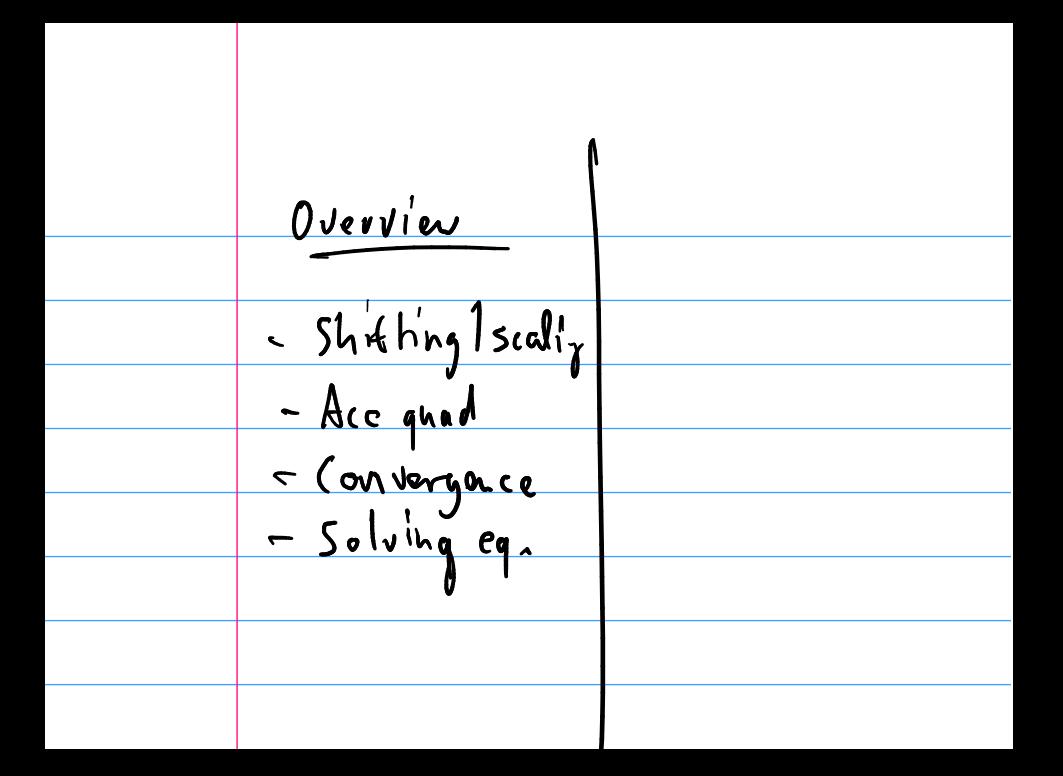

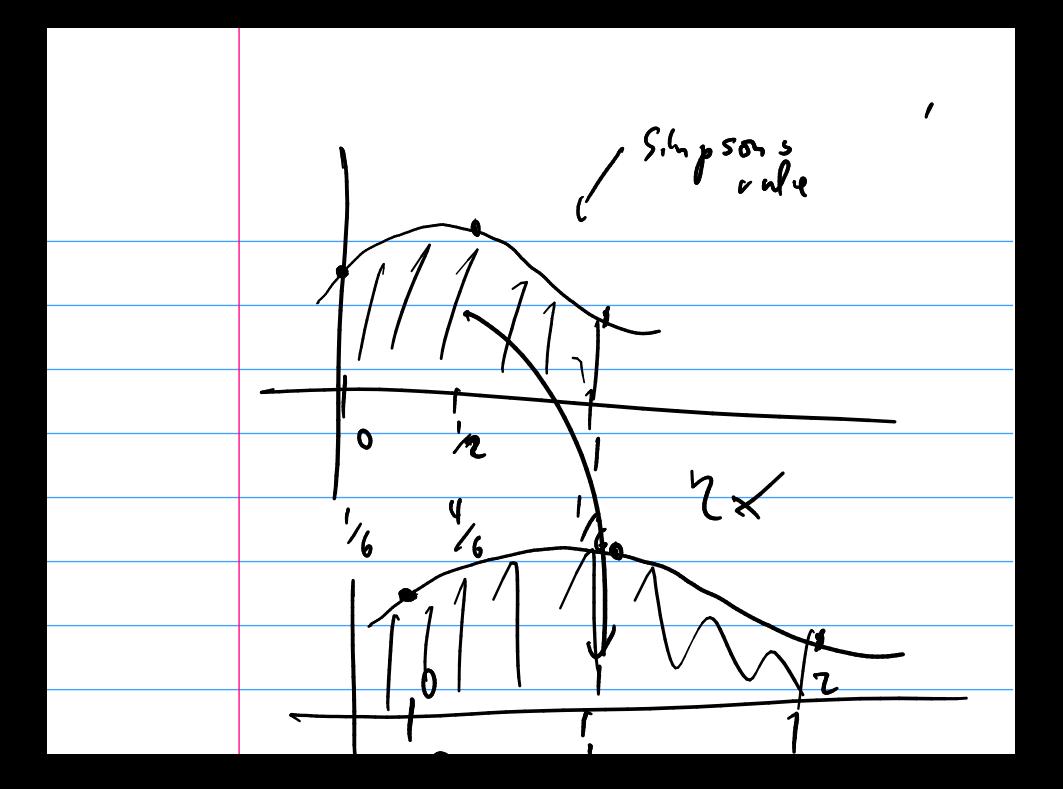

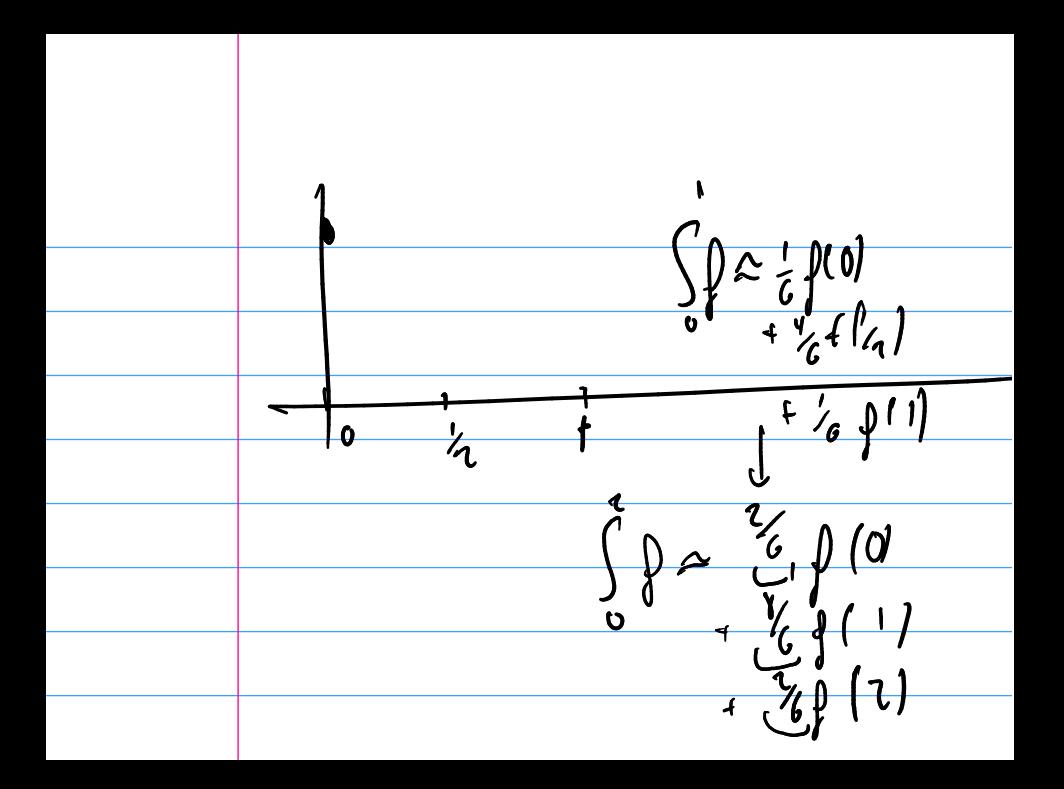

-1

### Example: Building a Quadrature Rule

#### Demo: Computing the Weights in Simpson's Rule

# Suppose we know  $f(x_0) = 2$   $f(x_1) = 0$   $f(x_2) = 3$  $x_0 = \mathcal{Y}_0$   $x_1 = \frac{1}{2}$   $x_2 = 1$ How can we find an approximate integral?

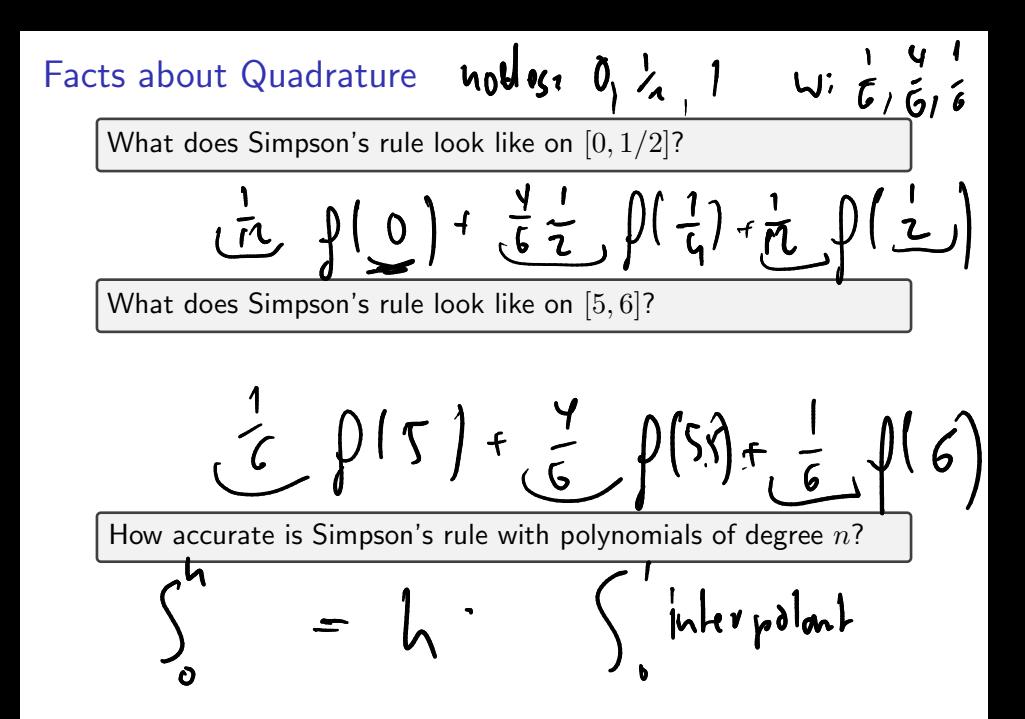

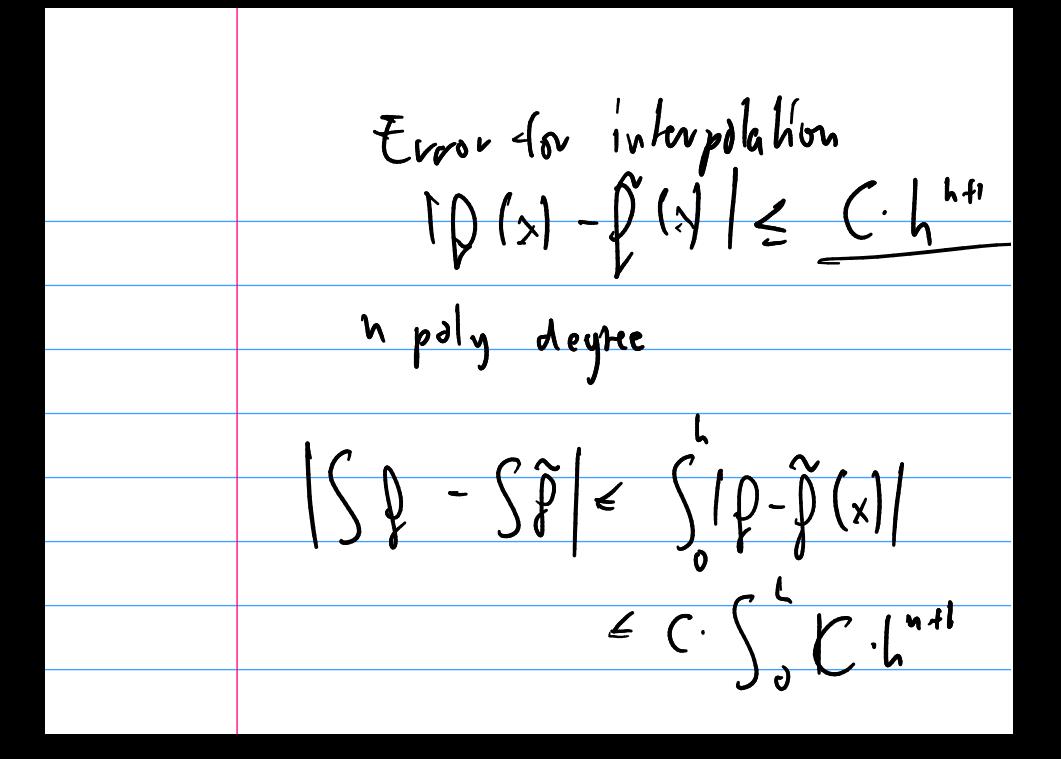

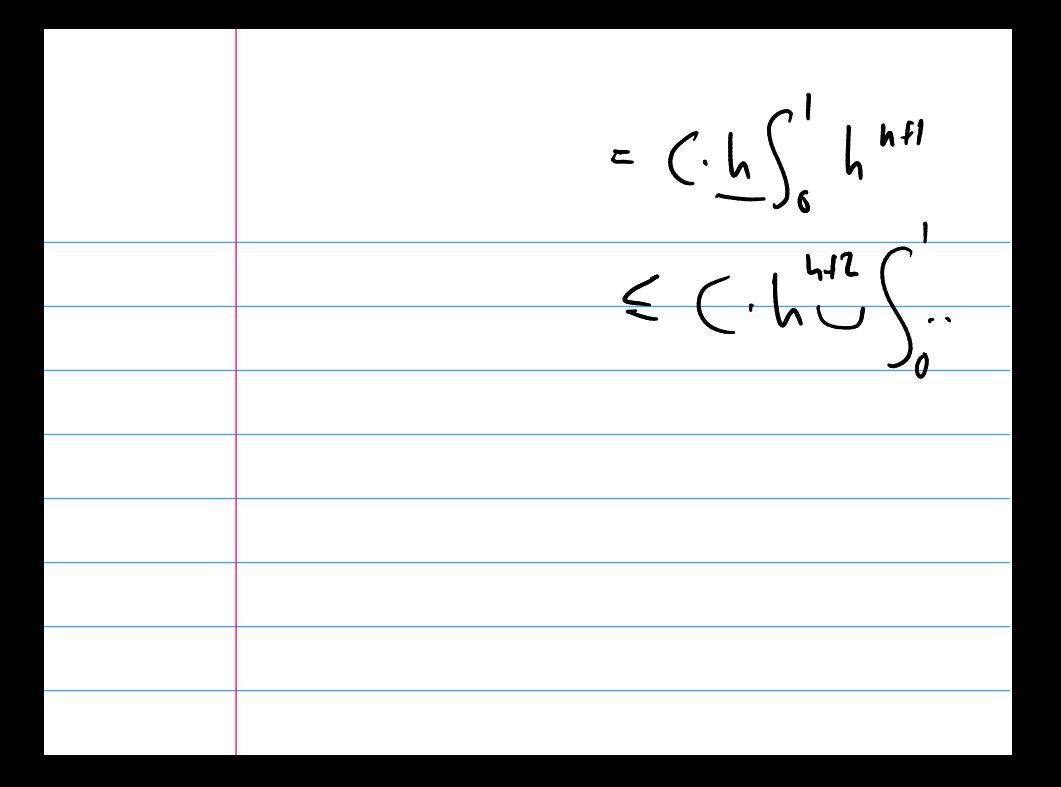

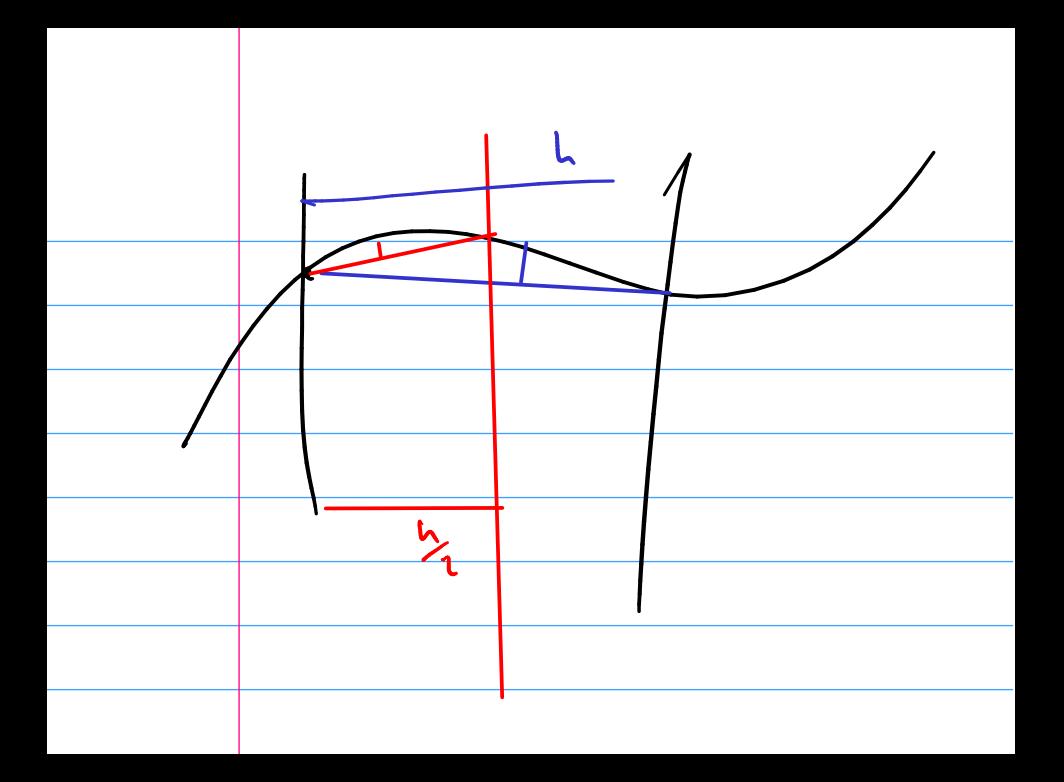

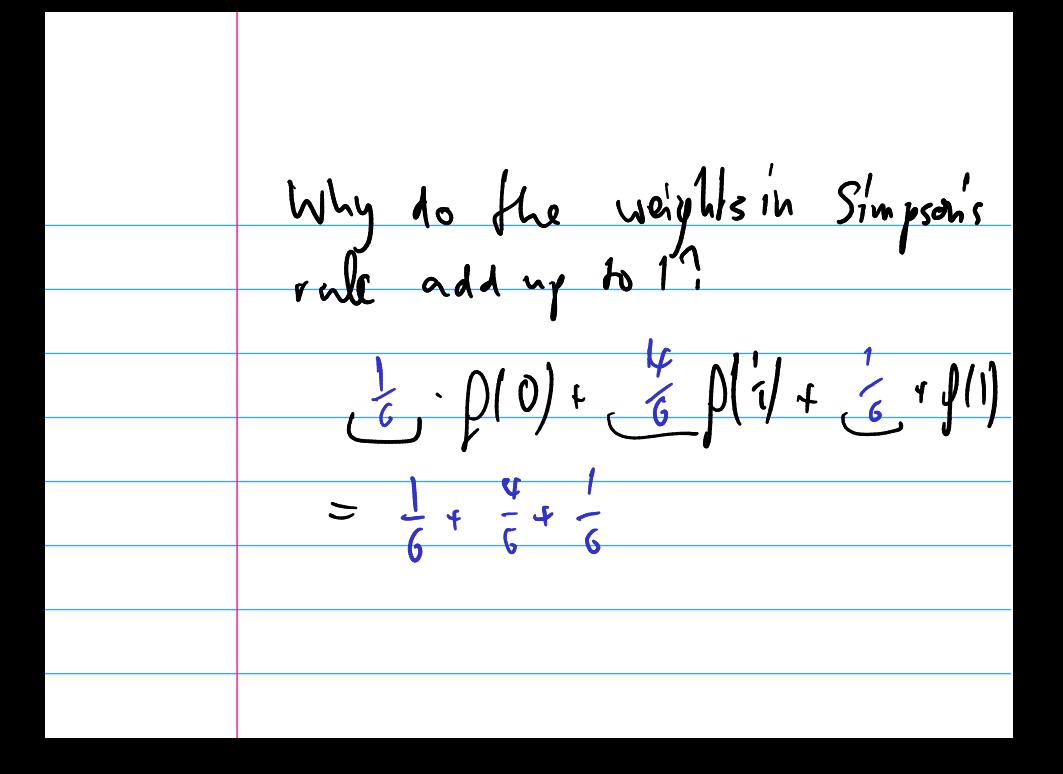

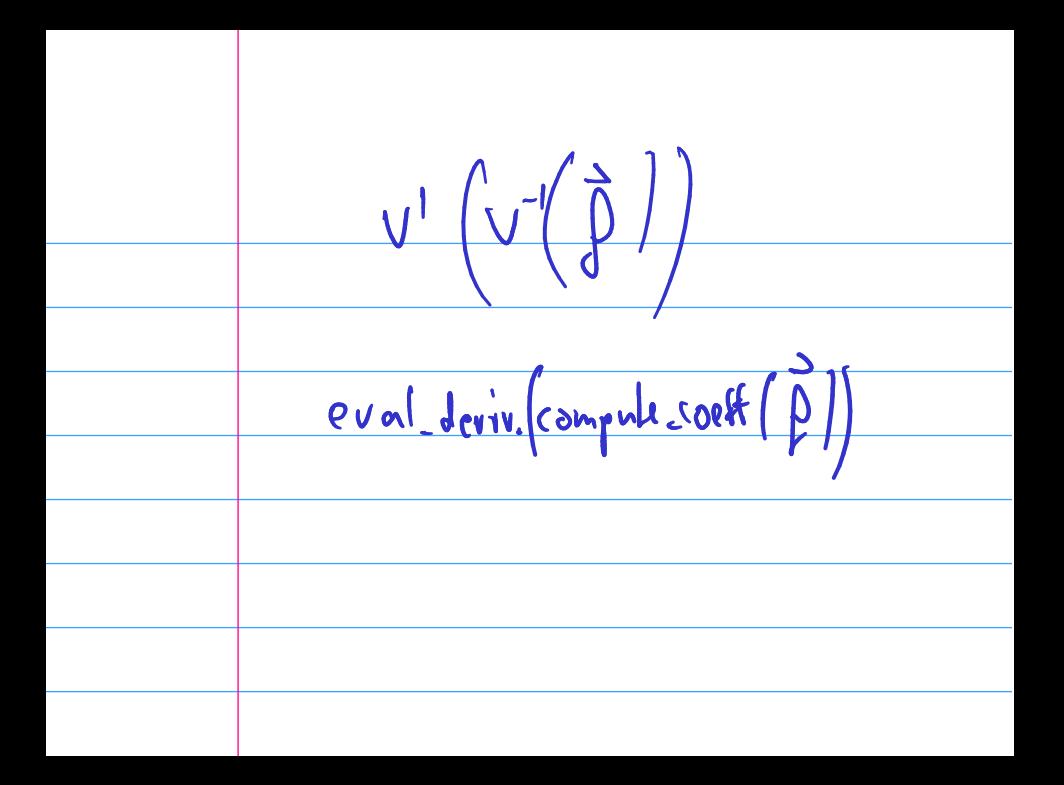

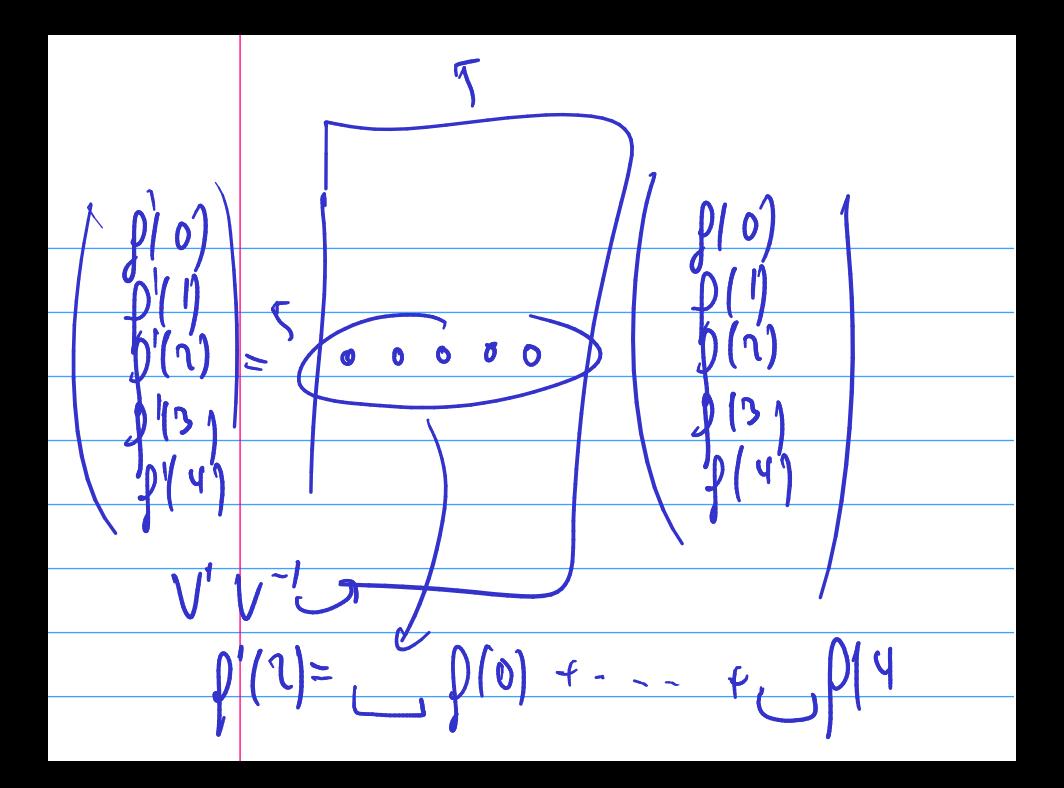

# **Outline**

Python, Numpy, and Matplotlib Making Models with Polynomials Making Models with Monte Carlo

Error, Accuracy and Convergence Floating Point

Modeling the World with Arrays

The World in a Vector What can Matrices Do? Graphs

Sparsity

Norms and Errors The 'Undo' Button for Linear Operations: LU Repeating Linear Operations: Eigenvalues and Steady States Eigenvalues: Applications

Approximate Undo: SVD and Least Squares SVD: Applications Solving Funny-Shaped Linear Systems Data Fitting Norms and Condition Numbers Low-Rank Approximation Interpolation Iteration and Convergence Solving One Equation Solving Many Equations Finding the Best: Optimization in 1D Optimization in  $n$  Dimensions

What is linear convergence? quadratic convergence?

$$
e_k = ||x_k - \hat{x}||
$$
  
\n
$$
e_{k+1} = \frac{\lambda_{\ell}}{\lambda_{\ell}} \cdot e_k
$$
  
\n
$$
h_{\text{linear}} \cdot \text{cyllogence}
$$
  
\n
$$
e_{k+1} = C \cdot e_k
$$
  
\n
$$
e_{k+1} = C \cdot e_k
$$
  
\n
$$
e_{k+1} = C \cdot e_k
$$

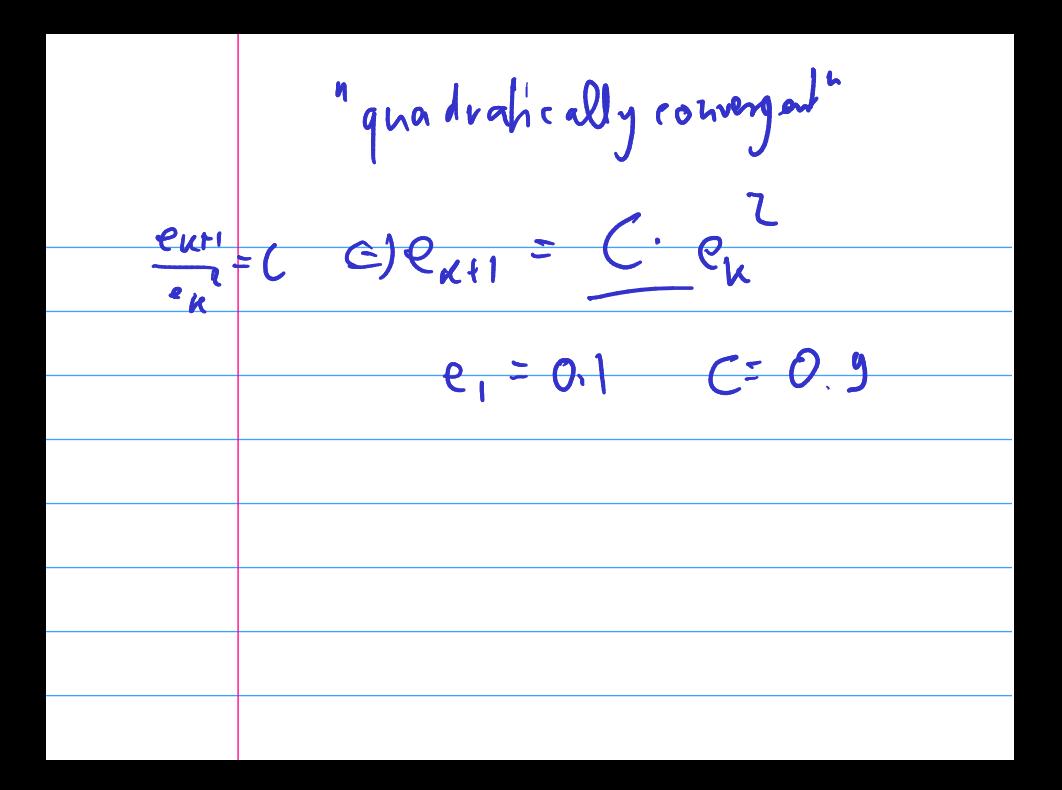

### About Convergence Rates

Demo: Rates of Convergence

Characterize linear, quadratic convergence in terms of the 'number of accurate digits'.

# **Outline**

Python, Numpy, and Matplotlib Making Models with Polynomials Making Models with Monte Carlo

Error, Accuracy and Convergence Floating Point

Modeling the World with Arrays

The World in a Vector What can Matrices Do? Graphs

Sparsity

Norms and Errors The 'Undo' Button for Linear Operations: LU Repeating Linear Operations: Eigenvalues and Steady States Eigenvalues: Applications

Approximate Undo: SVD and Least Squares SVD: Applications Solving Funny-Shaped Linear Systems Data Fitting Norms and Condition Numbers Low-Rank Approximation Interpolation Iteration and Convergence Solving One Equation Solving Many Equations Finding the Best: Optimization in 1D Optimization in  $n$  Dimensions

# Solving Nonlinear Equations

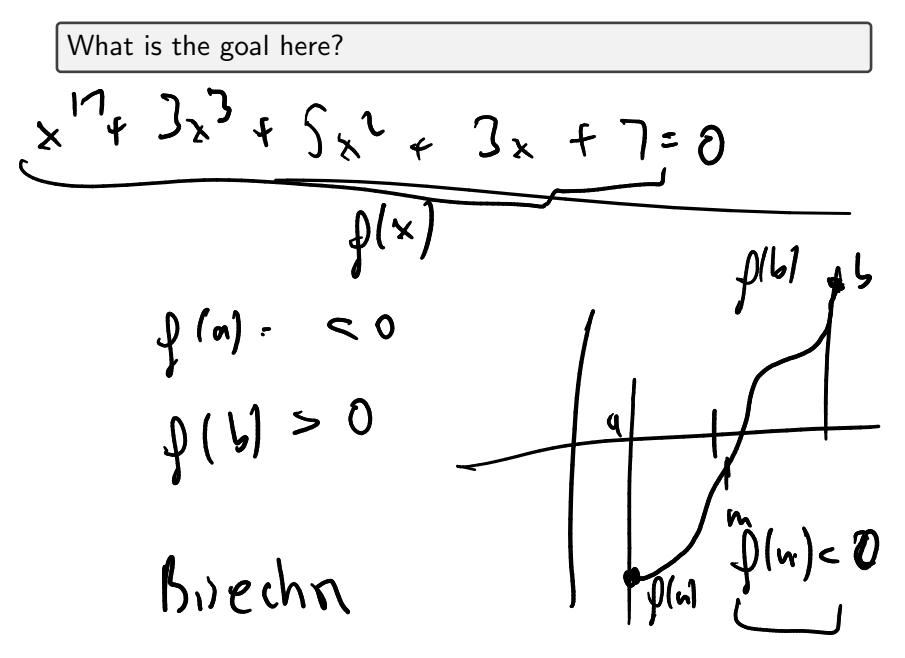

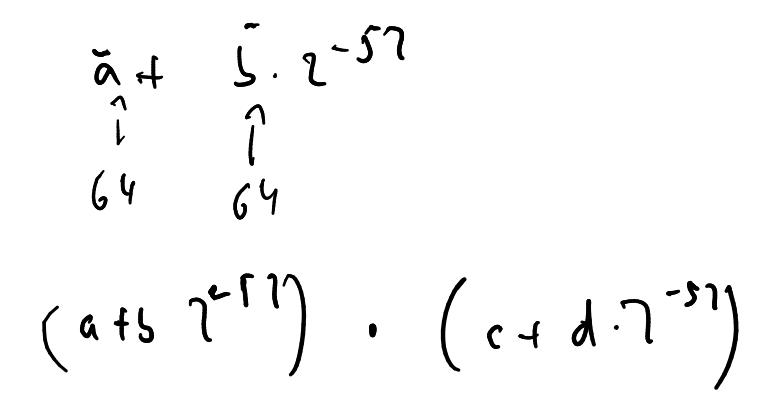

### Bisection Method

Assume continuos function f has a zero on the interval  $[a, b]$  and

 $sign(f(a)) = -sign(f(b)).$ 

Perform binary search: check sign of  $f((a + b)/2)$  and define new search interval so that ends have opposite sign.

Demo: Bisection Method

What's the rate of convergence? What's the constant?

# Newton's Method

Derive Newton's method.